#### **tcpserver**

**Command line parameters:** [-qQvdDoOpPhHrR1] [-climit][-bbacklog] [-xrules.cdb][-ggid][-uuid] [-llocalname][-ttimeout] host port program [ arg ... ]

**Environment Variables:** none

**Configuration files:** rules.cdb

#### **qmail-smtpd**

**Command line parameters:** none

**Environment Variables:** PROTO (TCP)<br>TCPLOCALHOST TCPLOCALIP TCPLOCALPORT TCPREMOTEHOST **TCPREMOTEINFO TCPREMOTEIP** TCPREMOTEPORT **RELAYCLIENT** 

**Configuration files:**<br>badmailfrom databytes localiphost (me) rcpthosts morercpthosts (cdb format) smtpgreeting (me)<br>timeoutsmtpd (1200)

#### **qmail-queue**

**Command line parameters:** none **Environment Variables:** 

none

**Configuration files:** none

## **Exitcodes:**

0 success 11 address too long 51 out of memory 52 timeout

- 53 write error
- 54 read error
- 61 problem with qmail homedir<br>62 problem with queuedir
- 63 problem with queue/pid
- 64 problem with queue/mess
- 65 problem with queue/intd
- 66 problem with todo
- 81 internal bug, eg. segfault<br>91 envelope format error

#### **qmail-rspawn**

**Command line parameters:** none

**Environment Variables:** none

**Configuration files:** none

**Exit codes:** 0 success 100 permanent error (bounce) 111 soft error (retry later)

### **qmail-remote**

**Command line parameters:** host sender recip [ recip ... ]

**Environment Variables:** none

**Configuration files:** helohost(me) smtproutes timeoutconnect (60) timeoutremote (1200)

**Exit codes:** always 0 and all errors come back as clear text

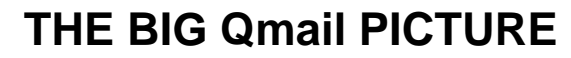

Version 1.03 for gmail 1.03

This picture is intended to give a broad overview of on how all the small qmail programs fit together and to have an quick reference handy. The man pages of the programs give more information on how things are working in detail.

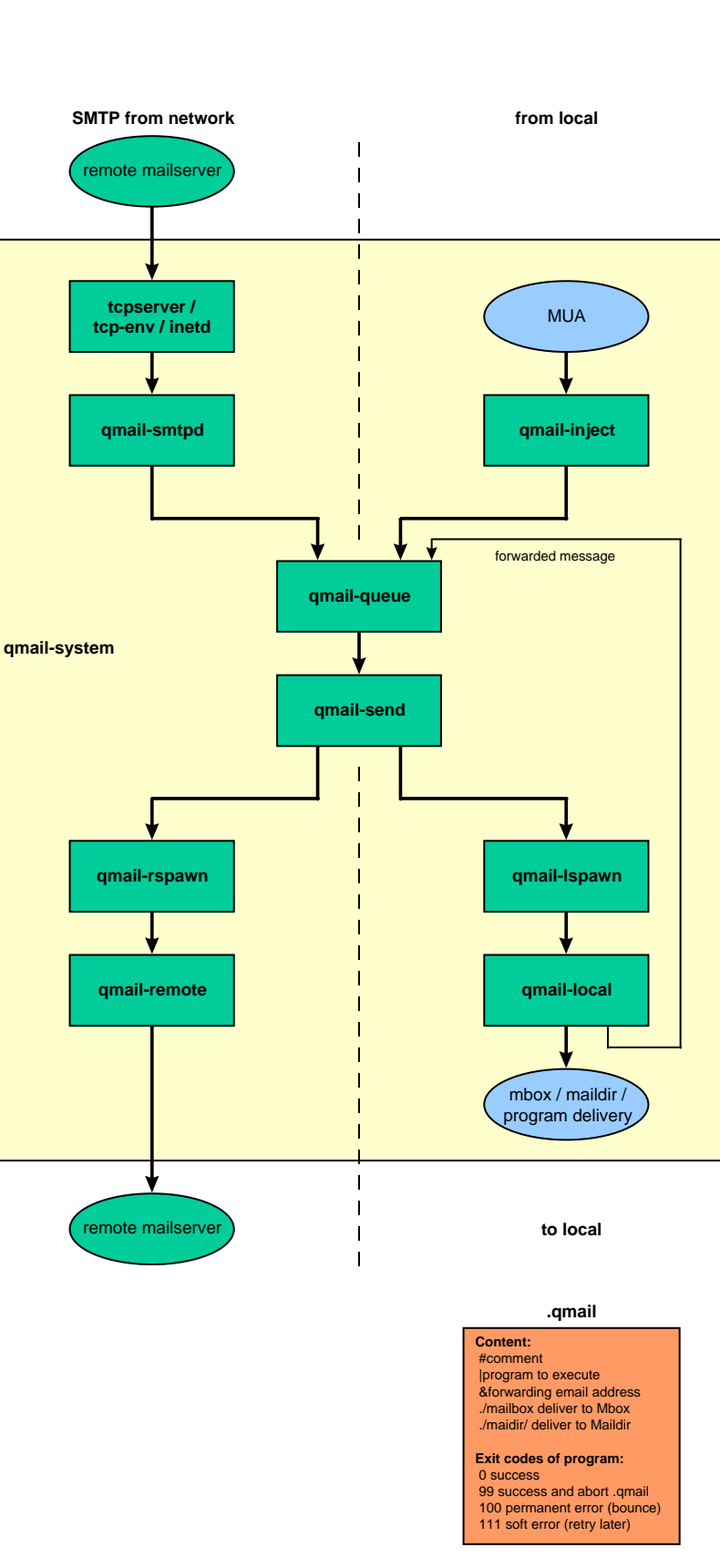

### **qmail-inject**

**Command line parameters:** [-nNaAhH] r maanni<br>[-fsender] recip

**Environment Variables:** QMAILUSER **MAILUSER** USER LOGNAME **OMAILHOST** MAILHOST **QMAILNAME** MAILNAME NAME QMAILINJECT QMAILDEFAULTDOMAIN QMAILDEFAULTHOST QMAILIDHOST QMAILPLUSDOMAIN

**Configuration files:** defaultdomain(me)

defaulthost (me) idhost (me) plusdomain(me)

#### **qmail-send**

**Command line parameters:** none

**Environment Variables:** none

**Configuration files:** 

bouncefrom(mailer-daemon) bouncehost (me) concurrencylocal (10) concurrencyremote (20) doublebouncehost(me) doublebounceto(postmaster) envnoathost(me) locals(me) percenthack queuelifetime (604800) virtualdomains

**Remarks:**

virtualdomains are handled after locals

#### **qmail-lspawn**

**Command line parameters:** 

aliasempty

**Environment Variables:** none

**Configuration files:** ~users/cdb ~bin/qmail-getpw

**Exit codes:** 0 success

100 aliasempty missing 111 soft error (retry later) Most errors come back as clear text

### **qmail-local**

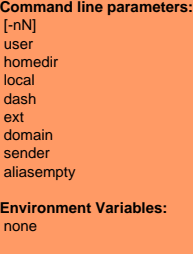

**Configuration files:** ~home/.qmail ~alias/.qmail

**Exit codes:** 

- 0 success 1 fatal error
- 2 chdir error
- 3SIGALRM
- 4 tryunlinktmp() error 100 permanent error (bounce)
- 111 soft error (retry later)
- Most errors come back as

clear text

R19980814 @1998 by Andre Oppermann, opi@nrg4u.com, http://www.nrg4u.com. Free for personal use. Not free for commercial redistribution (eg. Magazines). Contact author for permission.

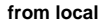

**qmail-inject**

**MUA** 

**mini-qmail-system**

**Command line parameters:** 

**qmail-qmtpd**

**Environment Variables:** PROTO (TCP)<br>TCPLOCALHOST TCPLOCALIP TCPLOCALPORT TCPREMOTEHOST **TCPREMOTEINFO** TCPREMOTEIP **TCPREMOTEPORT** RELAYCLIENT **Configuration files:** databytes rcpthosts

morercpthosts (cdb format)

receives mail messages via

**Remarks:**

none

**qmail-qmqpc**

### **qmail-qmqpc**

**Command line parameters:** none

**Environment Variables:** none

**Configuration files:** qmqpservers

**Exit codes:** exits if no qmqp server is

reachable

**Remarks:**  $\mathop{\mathsf{in}}\nolimits$ a mini-qmail installation qmail-queue is replaced with a symlink to qmail-qmqpc

### **qmail-qmqpd**

**Command line parameters:** none **Environment Variables:** PROTO (TCP)<br>TCPLOCALHOST TCPLOCALIP TCPLOCALPORT TCPREMOTEHOST TCPREMOTEINFO TCPREMOTEIP TCPREMOTEPORT **Configuration files:** none

**Exit codes:** none

**Remarks:** will relay messages to any destination

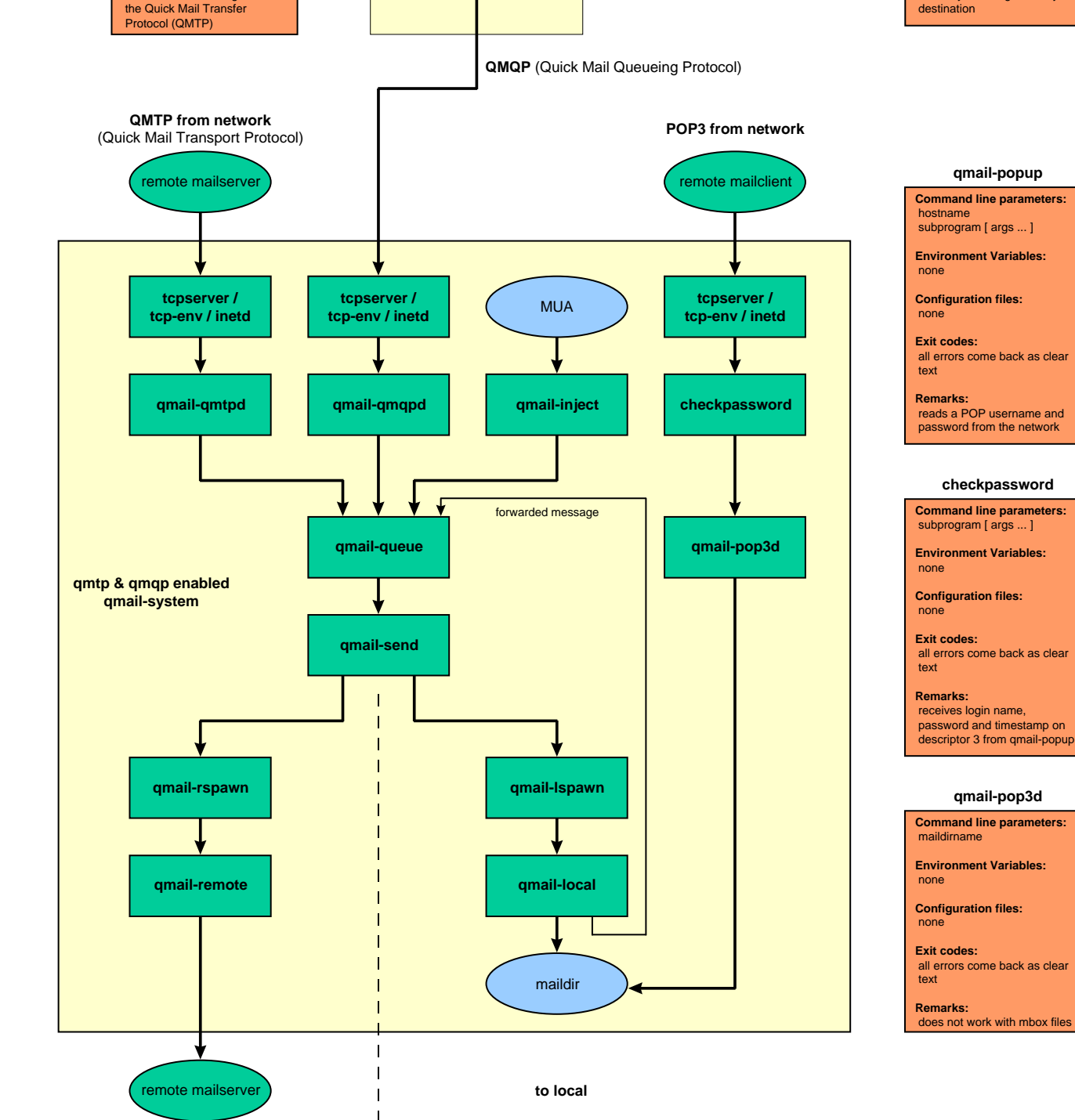

R19980814 @1998 by Andre Oppermann, opi@nrg4u.com, http://www.nrg4u.com. Free for personal use. Not free for commercial redistribution (eg. Magazines). Contact author for permission.

# dot-qmail programs

#### **bouncesaying**

**Description:**

bounce each incoming message (according to the exit value of [program ])

**Command line parameters:** in.qmail: |bouncesaying

error [program[arg...]]

**Environment Variables:** none

**Configuration files:** none

**Exit codes of program:** 0 bounce and say error<br>111 soft error (retry later) all other errors are ignored and the rest of .qmail will be processed as usual

#### **preline**

**Description:**<br>
prepend UUCP-style lines

**Command line parameters:** in.qmail: |preline command -d ] (no Delivered-To line) [ -f ] (no From\_ line)<br>[ -r ] (no Return-Path line)

**Environment Variables:** none

**Configuration files:** 

none

none

**Exit codes of program:** 

Remarks:

is useful for procmail and ELM's filter

#### **condredirect**

**Description:** redirect message to another<br>address according to the exit value of program

**Command line parameters:** in.qmail: |condredirect .<br>newaddress program[arg...]

**Environment Variables:** none

**Configuration files:** none

**Exit codes of program:** 0 forward to newaddress<br>111 soft error (retry later) all other errors are ignored and the rest of .qmail will be processed as usual

#### **qbiff**

**Description:** announce new message the moment it arrives

**Command line parameters:** in.qmail: |qbiff

**Environment Variables:** none

**Configuration files:** none

**Exit codes:** none

**Remarks:** writes a message to your screen whenever a new message is delivered

#### **except**

**Description:** reverse the exit code of a program

**Command line parameters:** in.qmail: |except

program [arg ... ] **Environment Variables:** 

**Configuration files:** none

none

**Exit codes of program:** 0 except exits 100<br>111 soft error (retry later) all other errors are ignored<br>and the rest of .qmail will be processed as usual

#### **qlist**

**Description:** handle mailing list subscription requests

**Command line parameters:** 

in.qmail-list-request: |qlist read man page for details

**Environment Variables:** 

**Configuration files:** 

none

**Exit codes:** none

none

**Remarks:** read man page for details

#### **forward**

**Description:** forward message to one or more addresses

**Command line parameters:** in.qmail:

|forward address... **Environment Variables:** 

none

**Configuration files:** none

**Exit codes of program:** none

#### **qreceipt**

**Description:** respond to delivery notice requests

**Command line parameters:** in.qmail: **|**areceipt youraddress

**Environment Variables:** none

**Configuration files:** none

**Exit codes:** 

none

**Remarks:** sends a success notice back to the envelope sender

# **userland programs**

### **maildirmake**

**Description:** creates a maildir structure

**Command line parameters:** directory

**Environment Variables:** none

**Configuration files:** 

**Exitcodes:**

none

none

## you have so set the environment

watch for new messages in a

**maildirwatch**

**Command line parameters:** 

**Description:**

maildir

**Environment Variables: MAILDIR** 

**Configuration files:** none

**Exit codes:** none

**Remarks:** prints a new mail summary twice per minute

#### **maildir2mbox**

**Description:** moves messages from maildir to mbox format

# **Command line parameters:**

you have so set the environment

**Environment Variables:** MAILDIR MAIL

**MAILTMP Configuration files:** 

none

**Exit codes:** none

**Remarks:** you should run only one maildir2mbox at a time

#### **mailsubj**

**Description:** send a mail message with a subject line

#### **Command line parameters:** subject

recip...

**Environment Variables:** none

**Configuration files:** none

**Exit codes:** 

### none **Remarks:**

reads the body of the message from its standard input

R19980814 © 1998 by Andre Oppermann, opi@nrg4u.com, http://www.nrg4u.com, Free for personal use. Not free for commercial redistribution (eg. Magazines). Contact author for permission.

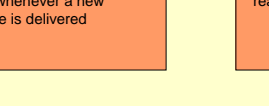

# queue management

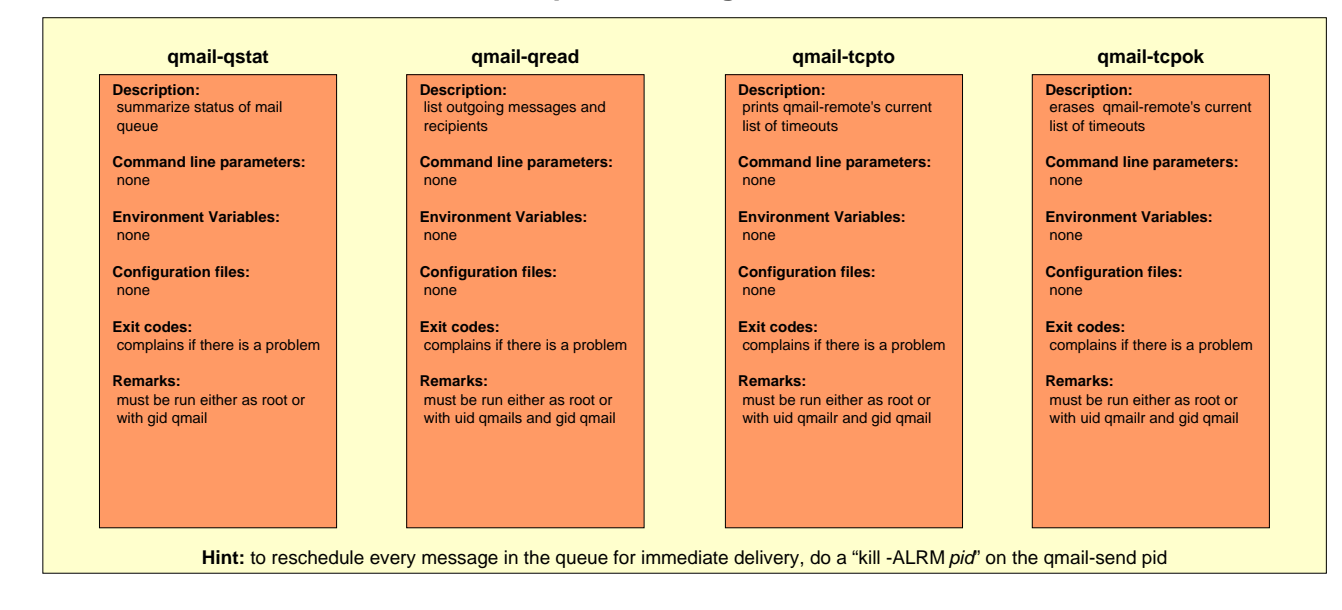

# **userandsystemmanagement**

#### **qmail-pw2u**

**Description:** build address assignments from a passwd file

**Command line parameters:** [-/ohHuUC][-cchar]

**Environment Variables:** none

**Configuration files:** ~users/include ~users/exclude ~users/mailnames

~users/subusers ~users/append

**Exit codes:** complains if there is a problem

generates ~users/assign

**Remarks:**

prepare address assignments **qmail-newu**

**Description:**

none

none

newu **Remarks:** generates ~users/cdb

.<br>for qmail-lspawn **Command line parameters:** 

**Environment Variables:** 

complains if there is a problem with ~users/assign qmail-

**Configuration files:** ~users/assign **Exit codes:** 

#### **qmail-newmrh**

**Description:** prepare morercpthosts for qmail-smtpd

**Command line parameters:** none

**Environment Variables:** none

**Configuration files:** ~control/morercpthosts

**Exit codes:** complains if there is a problem with control/morercpthosts qmail-newmrh complains

**Remarks:** generates ~control/morercpthosts.cdb

#### **qmail-showctl**

**Description:** analyze the qmail config files

**Command line parameters:** none

**Environment Variables:** 

none

**Configuration files:** 

all

**Exit codes:** 

complains if there is a problem

**Remarks:** explains the current qmail configuration

# **other qmail daemons**

# **qmail-start**

**Description:** turn on mail delivery

**Command line parameters:** defaultdelivery logger [ args ... ]

**Environment Variables:** none

**Configuration files:** none

**Exit codes:** does not print anything, even on failure

**Remarks:** make sure to clean up the environment before starting qmail

# clean up the queue directory **qmail-clean**

**Command line parameters:** 

**Environment Variables:** 

**Configuration files:** none **Exit codes:** none **Remarks:** can only be started by<br>qmail-start

**Description:**

none

none

**splogger**

**Description:** reads a series of messages and feeds them to syslog

**Command line parameters:** [tag [facility ]]

**Environment Variables:** 

none

**Configuration files:** none

**Exit codes:** complains if there is a problem

**Remarks:** converts unprintable characters to question marks

R19980814 @1998 by Andre Oppermann, opi@nrg4u.com, http://www.nrg4u.com. Free for personal use. Not free for commercial redistribution (eg. Magazines). Contact author for permission.